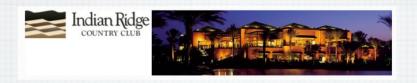

## Welcome to RMUG

Please sign the roster sheet and only add your email address if you haven't been getting my email blasts.

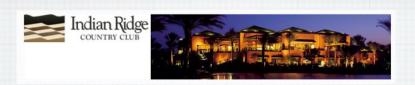

## How to disable Java on your Mac

As recommended by the Pepartment of Homeland Security!

## Open Safari

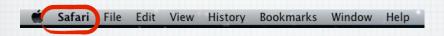

In Safari, click on Safari at top of your screen

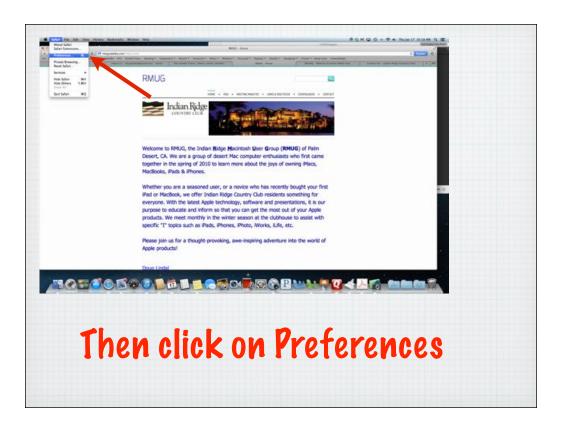

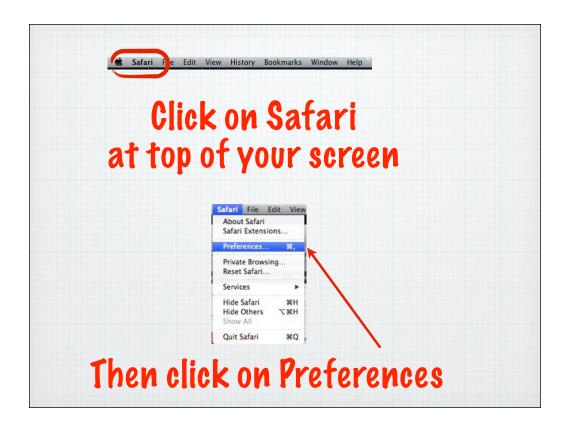

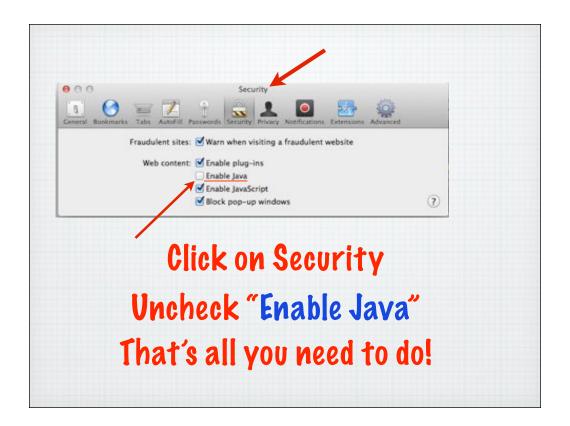

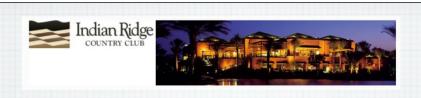

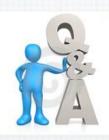

Time for your Questions??

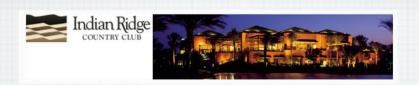

## Next Meeting: Thursday Feb. 7 2:00PM Kramer Rm.

Visit our website at: http://rmug.weebly.com